## Inhalt

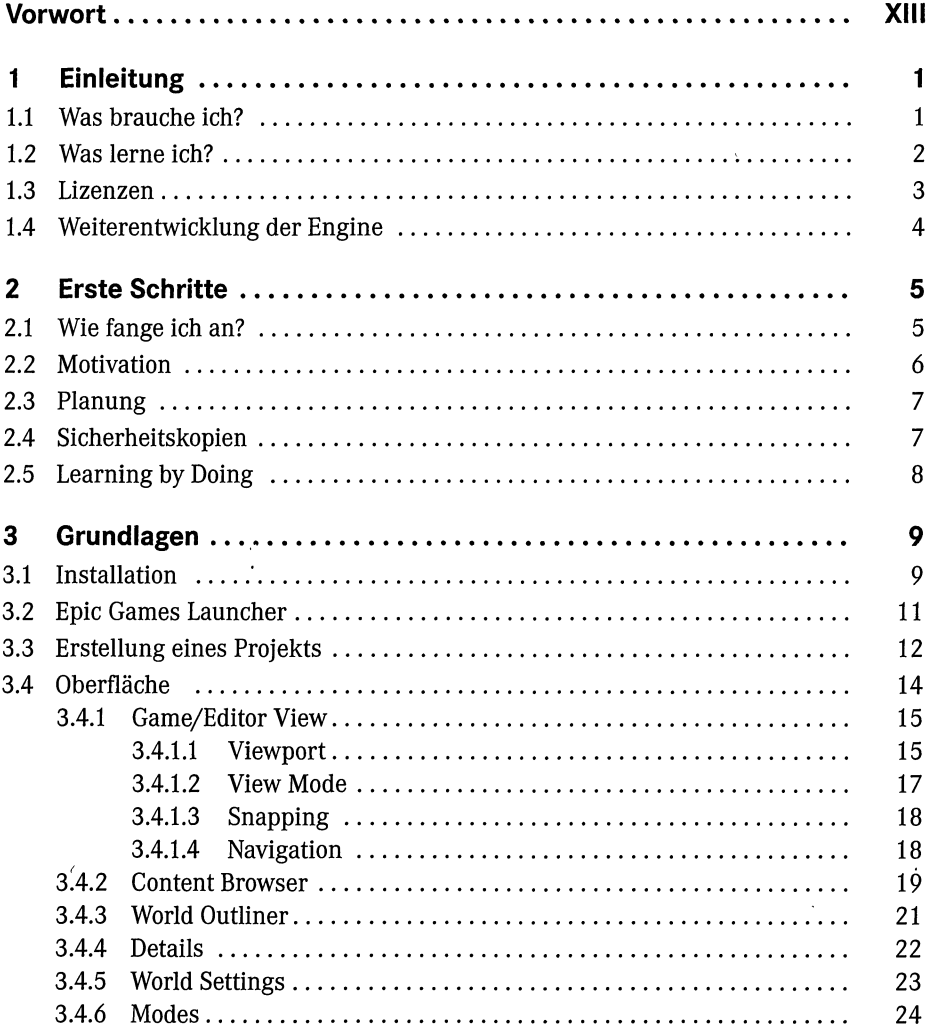

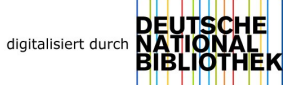

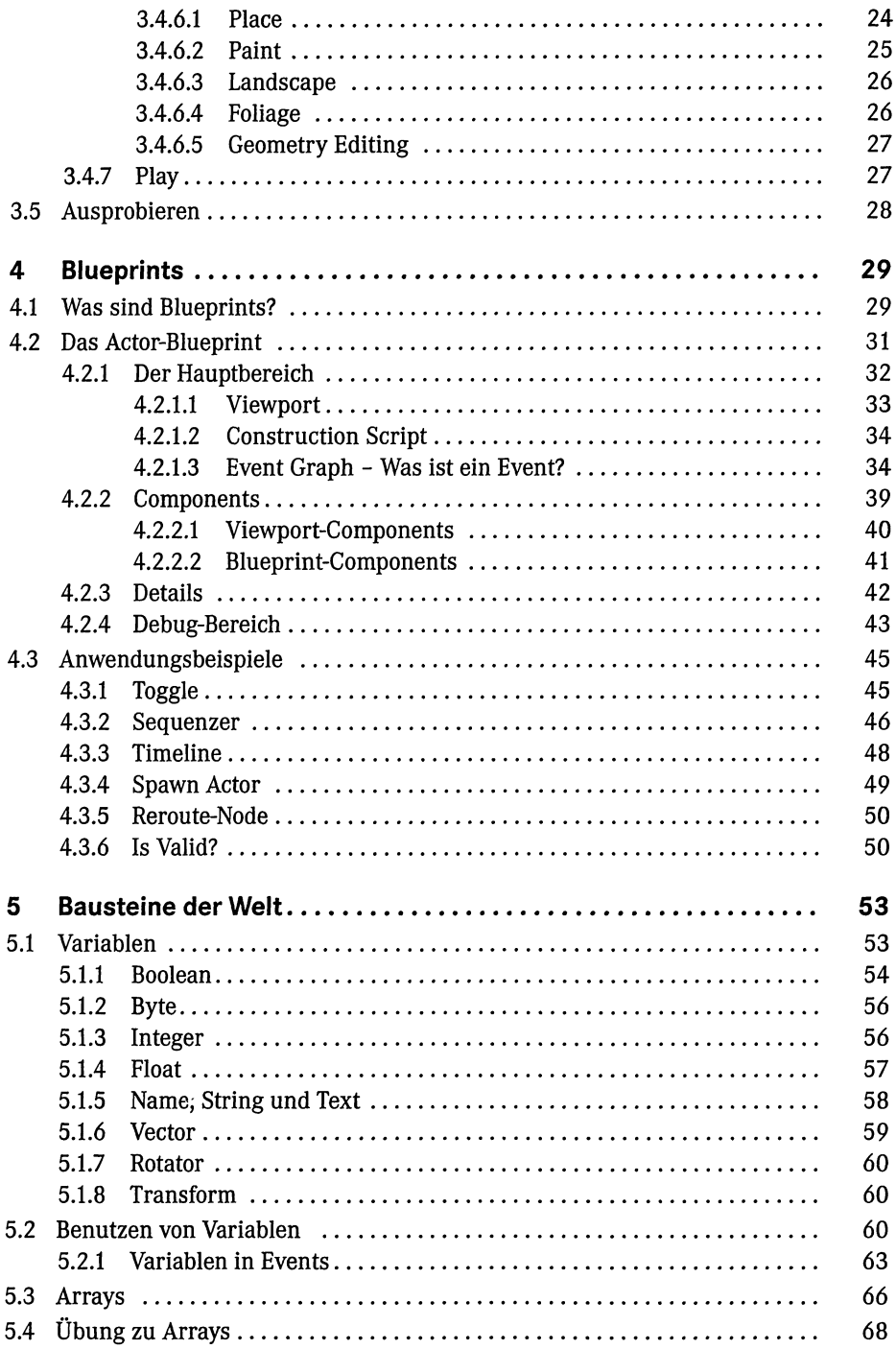

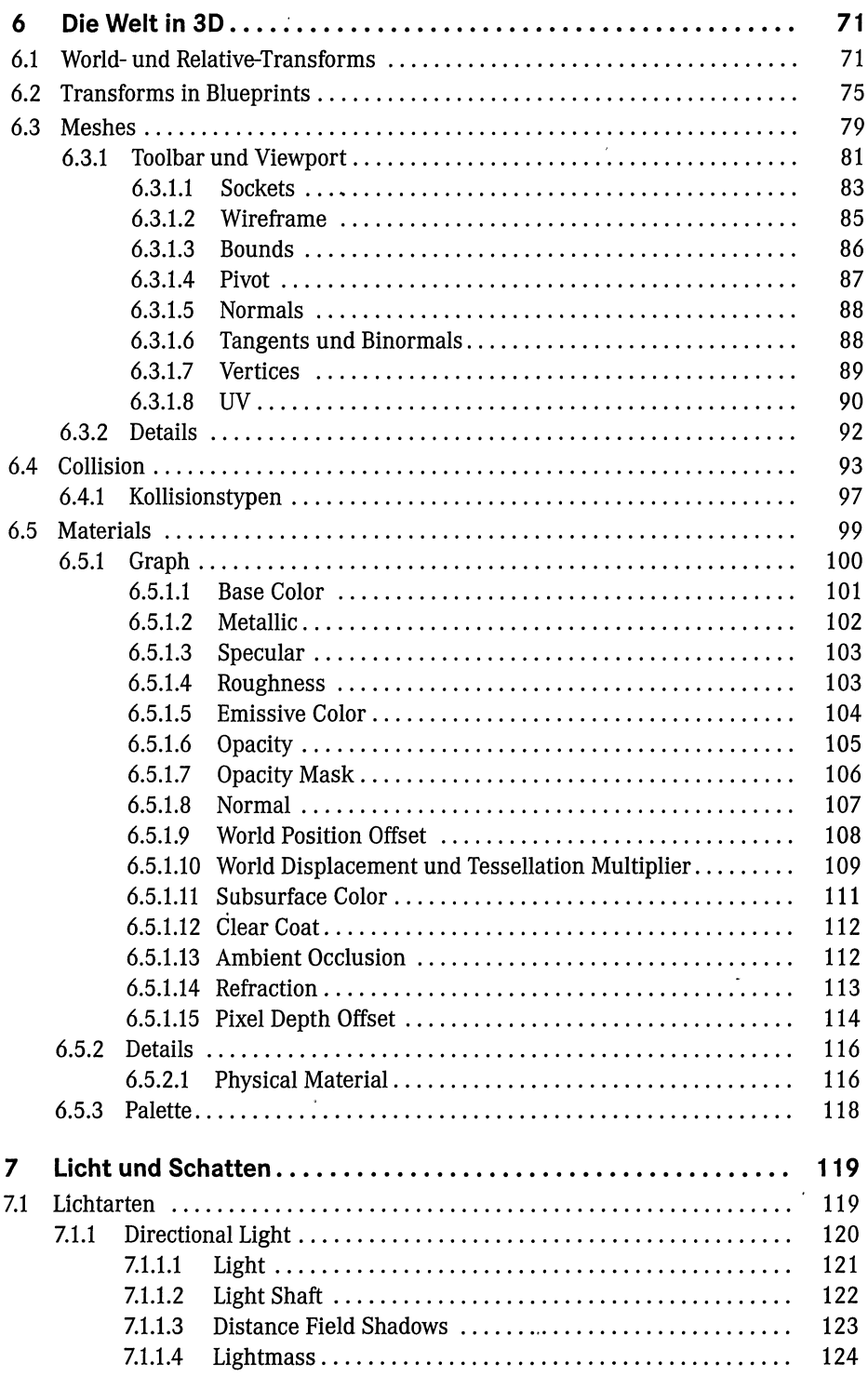

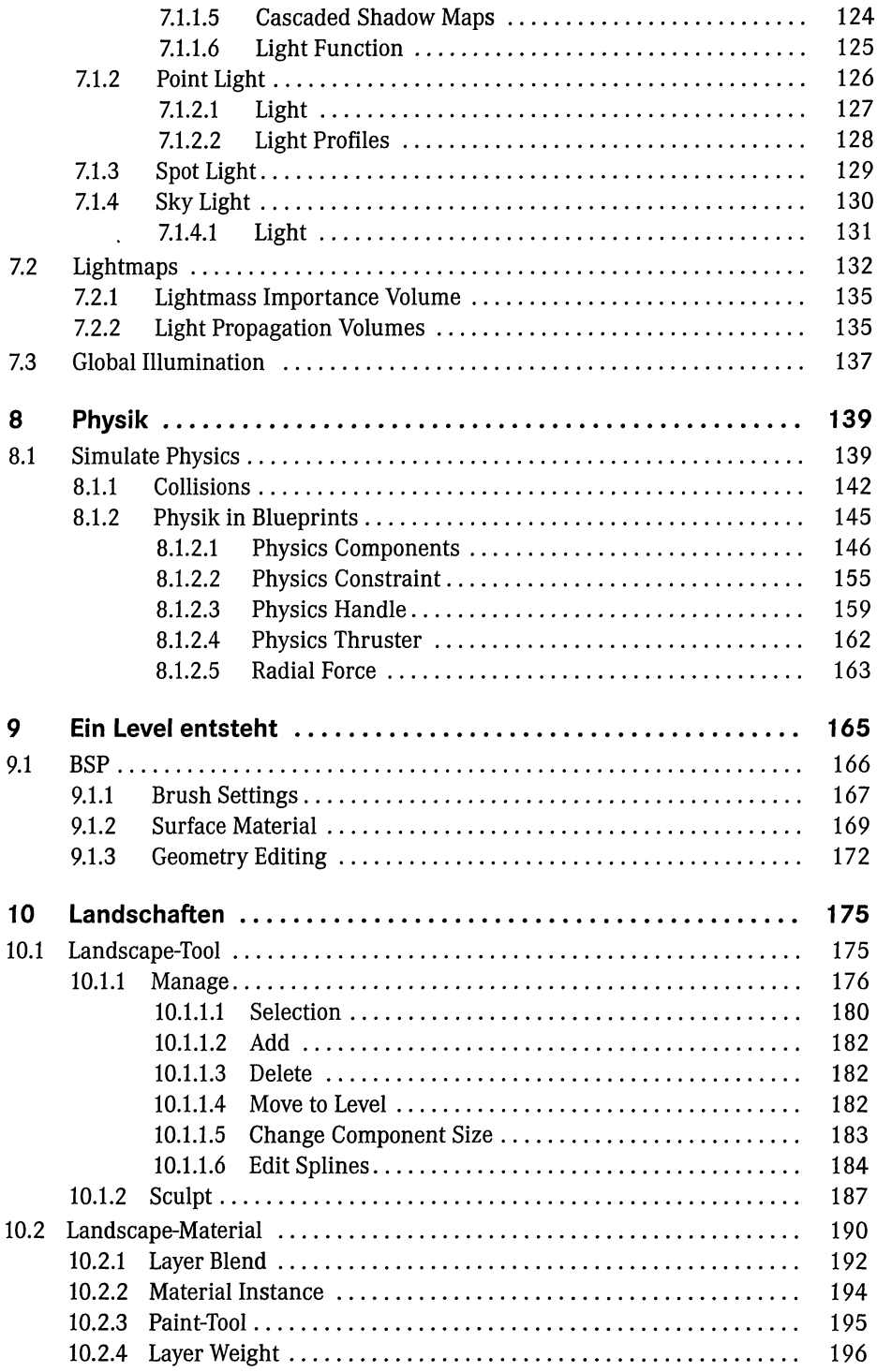

 $\overline{\mathsf{I}}$ Inhalt

 $\overline{\phantom{a}}$ 

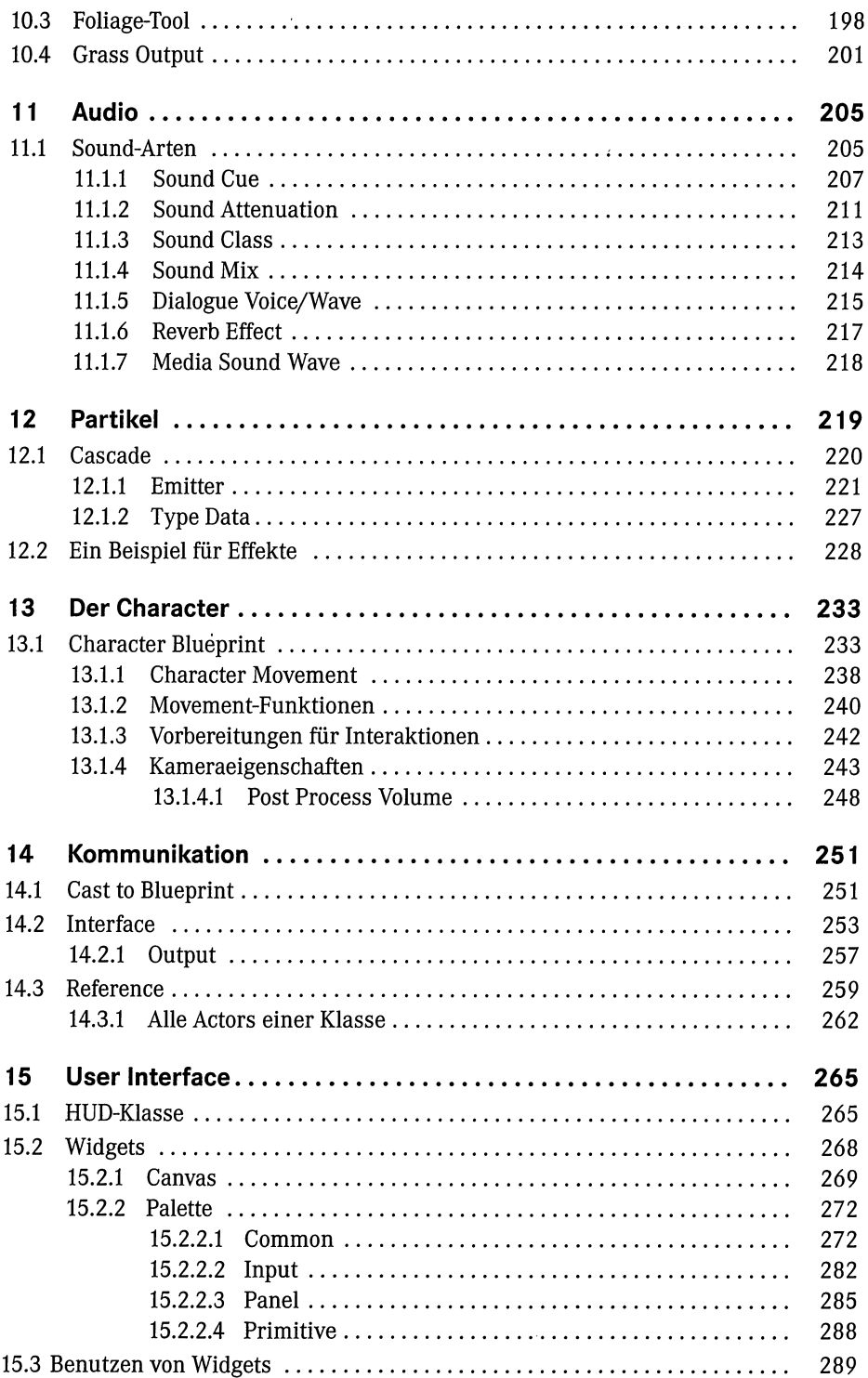

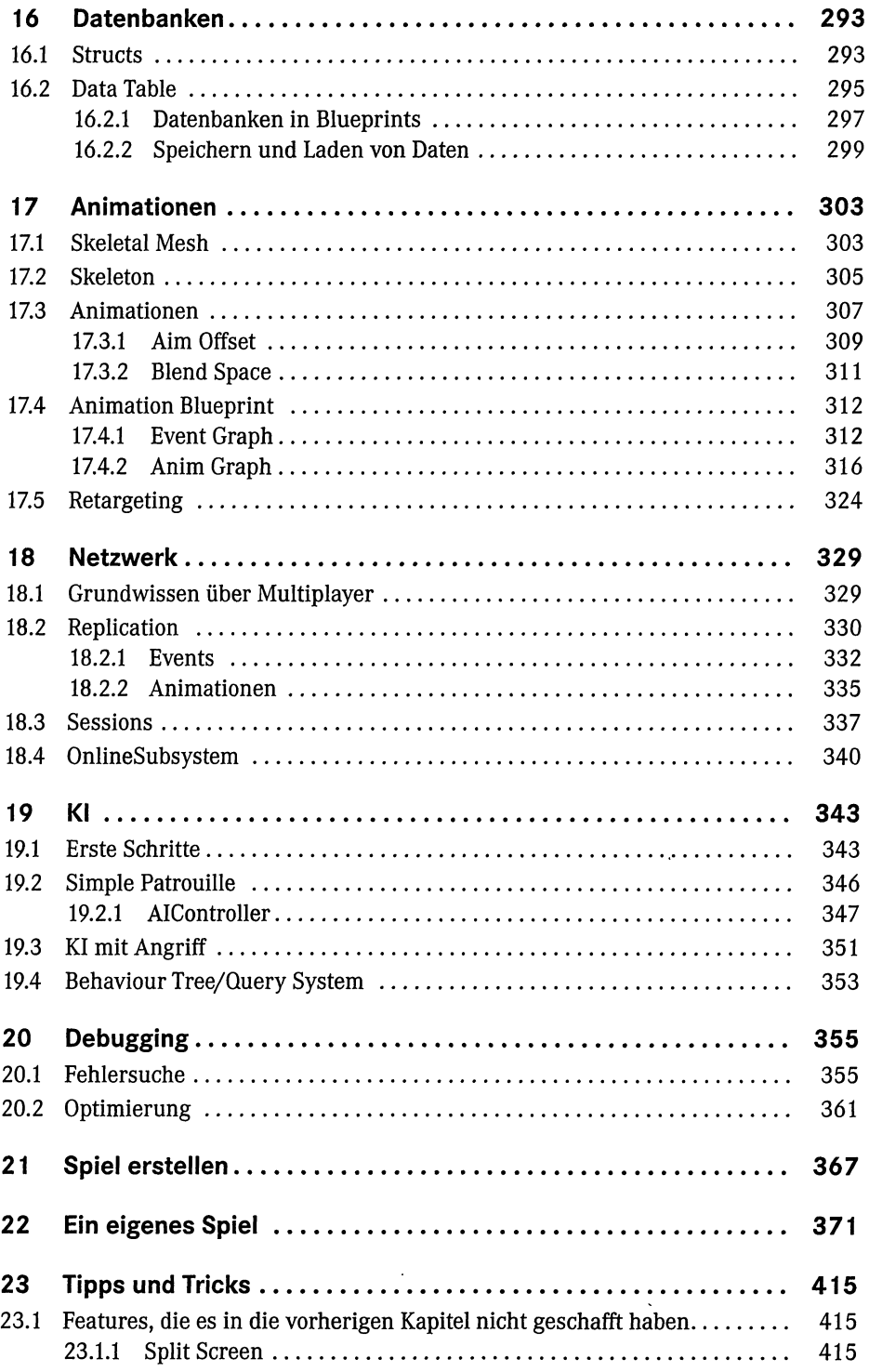

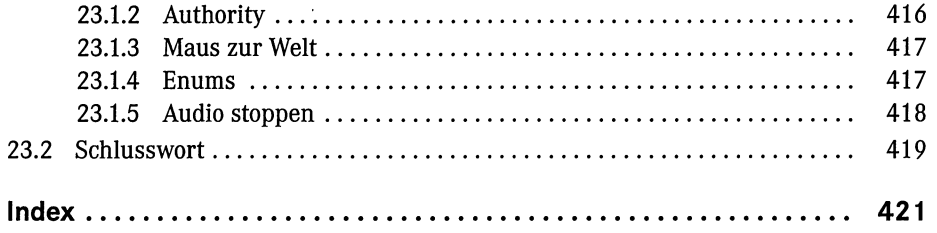